# **CSMail 1.1 Release Notes. 16 July 2001.**

## *Installation program*

The installation program now includes all the redistributable files required for the library. The installation program for Version 1.0 did not include these files and developers were occasionally required download and install the files separately.

## *SMTP Authentication*

CSMail 1.1 introduces support for RFC 2554 'SMTP Service Extension for Authentication' through an additional method (ConnectESMTP) on the SMTPClient Object.

Binary compatibility with previous versions of the library has been maintained so that applications developed with version 1.0 of the library will continue to function correctly with either Version 1.0 or 1.1.

Documentation for the new method is included at the end of this document.

*Developers should ensure that they distribute Version 1.1 of the library with new or updated applications. In general installation programs should only overwrite earlier versions of the library with later versions.*

# *Technical notes*

Version 1.0 of the library defined a dual interface, ISMTPClient, as the default interface on the SMTPClient object. Version 1.1 defines a new interface, ISMTPClient2, as the default interface on the object. ISMTPClient2 is identical to ISMTPClient apart from the addition of the ConnectESMTP method. ISMTPClient is still supported on the object.

# *Quick troubleshooting notes for Visual Basic Developers*

**VB Error 430 'Object doesn't support Automation' when creating SMTPClient object VB Error 91 'Object variable or With block variable not set' when calling any method on SMTPClient Object**

You may be running an application developed with Version 1.1 of the library on a system with Version 1.0 installed. Install Version 1.1 on the system.

### **VB Error 438 'Object doesn't support this property or method' when calling ConnectESMTP**

Your application is calling ConnectESMTP () on the old ISMTPClient interface. You may have compiled your application while Version 1.0 of the library was installed on your system. Install version 1.1 of the library and recompile your application.

## **ConnectESMTP Method**

*Declaration:* ConnectESMTP(*Host* as String,[*Username* as String],[*Password* as String],[*Auth*(=LOGIN) as String],[*Port* as long])

### **Parameters**

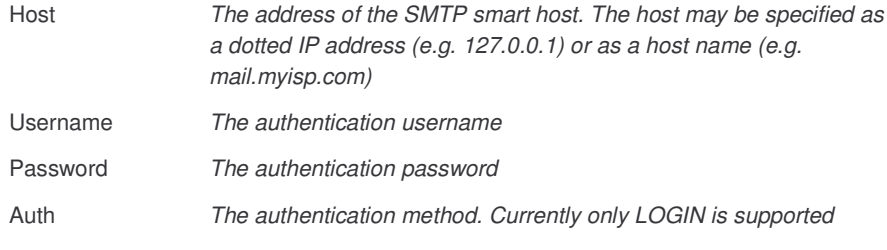

CSMail 1.1 Release Notes © Codestone Ltd 2001

Port *The port on which to make the connection, if Port is not specified the connection will be made on port 25, the default for the SMTP protocol.*

#### **Description**

Attempts to connect to the named ESMTP server using the specified authentication details and port.

### **Return Value**

There is no return value from this method. If any error occurs during the connection process an error will be raised and should be handled through the VB/VBA/VBScript On Error mechanism.

### **Advanced**

During the connection process the object will:

- Resolve the host name and attempt to create a TCP connection to the host.
- If the connection is successful the object will attempt to issue the preliminary ESMTP EHLO and AUTH commands.